The virtual tours require a free **Quicktime** plugin to be installed on your machine to view them. Once installed, click on an image below to launch the Quicktime tour in a new window.

These images were captured and supplied courtesy of former warden **Simon Franks.**

*Slipway*

*Lighthouse*

*View North*

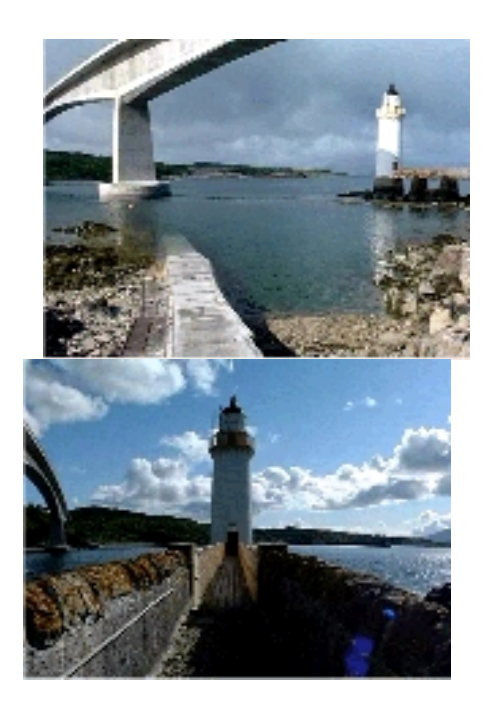

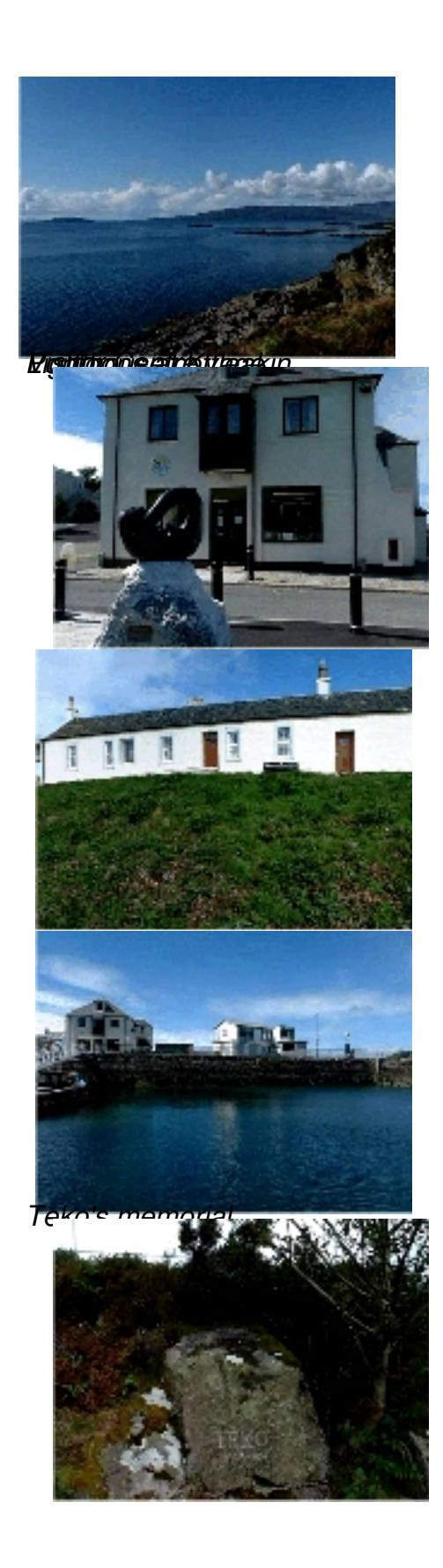